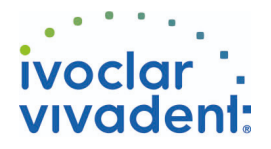

## Used Products

DIENTE - Poste radicular - Óxido de circonio - Multilink Automix

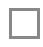

## **Multilink Automix**

El material de cementación auto-polimerizable con opción de fotopolimerización

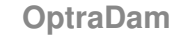

OptraDam Plus es un dique de goma con forma anatómica para el aislamiento absoluto del campo de trabajo

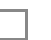

### **Total Etch**

Acido ortofosfórico al 37% presentación en gel

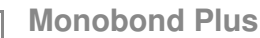

Monobond Plus es el primer universal para el acondicionamiento adhesivo de todo tipo de superficies de la restauración al material de cementación

**MultiCore** Material para la elaboración de muñones en dientes vitales y desvitalizados

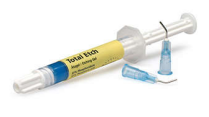

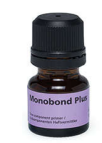

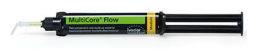

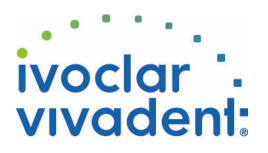

# Flowchart Multilink Automix

DIENTE - Poste radicular - Óxido de circonio - Multilink Automix

#### **1 Situación preoperatoria**

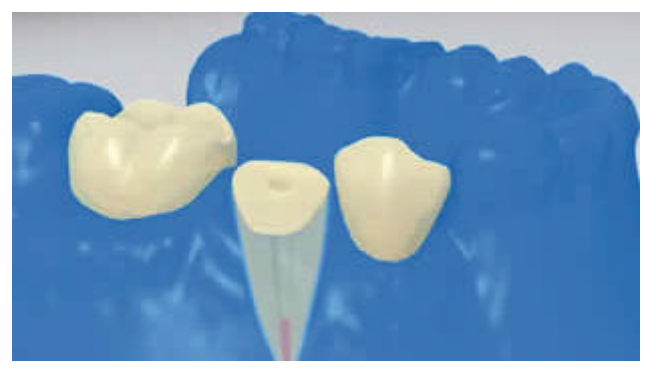

Es indispensable el aislamiento relativo del campo de tratamiento - preferiblemente con **OptraGate** o alternativamente con rollos de algodón y un eyector de saliva.

**2 Prueba del poste**

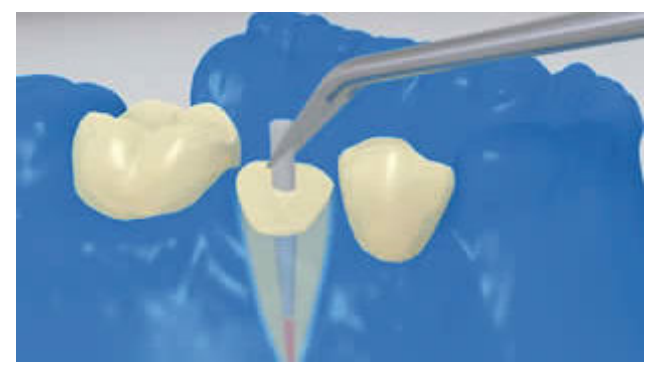

El poste es probado. En caso de utilizar postes prefabricados, el exceso de material se determina y se corta extraoralmete el exceso con una fresa de diamante.

**3 Pretratar el poste**

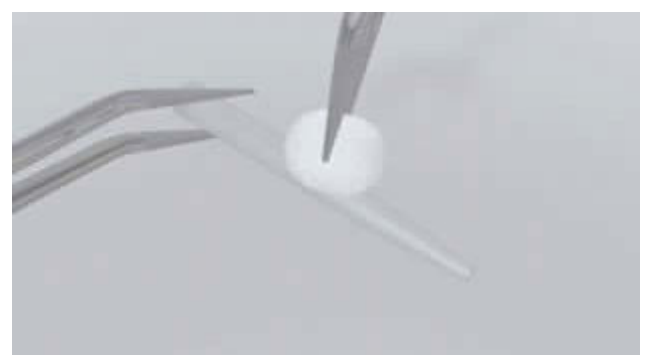

Después de probar la restauración, el poste se limpia con alcohol o se condiciona como sea indicado por el fabricante de la restauración.

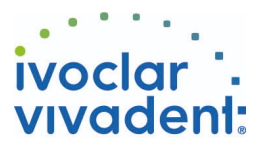

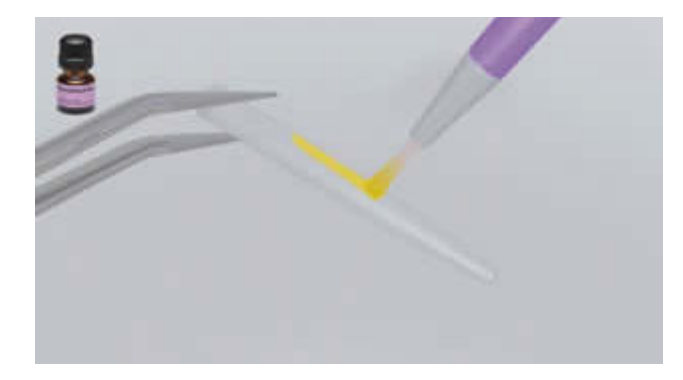

**Monobond Plus** se aplica al poste con un pincel o micropincel. Se deja reaccionar durante 60 segundos. Posteriormente, se dispersa con un fuerte caño de aire.

**4 Acondicionar y desinfectar el canal**

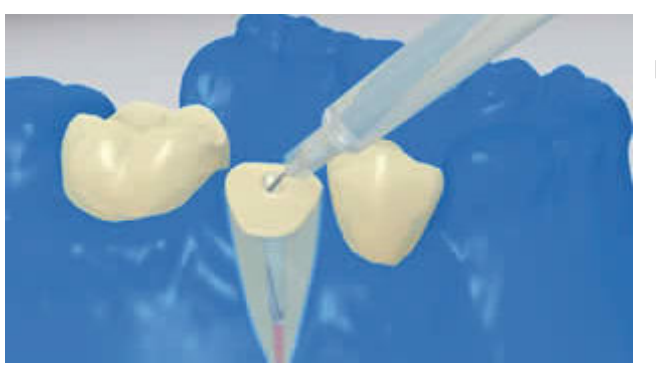

Finalmente, el canal radicular se desinfecta y se seca con puntas de papel.

**5 Se aplica Multilink Primer A/B y Multilink Automix**

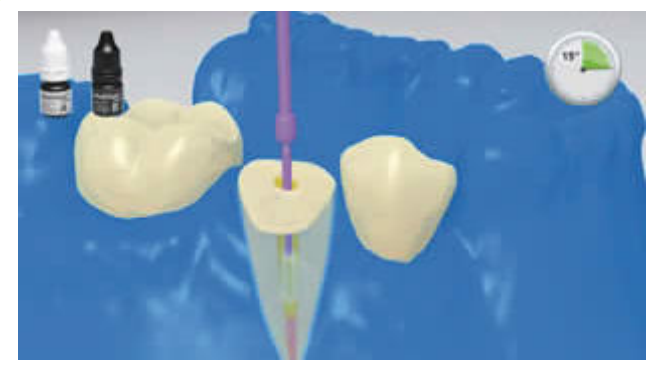

La mezcla de **Multilink Primer A/B** se aplica al canal raticular y en la superficie oclusal del diente preparado, con un micropincel (Vivadent Applicatos Small) durante unos 15 segundos. El exceso se elimina del canal y se dispersa con una corriente de aire de la superficie.

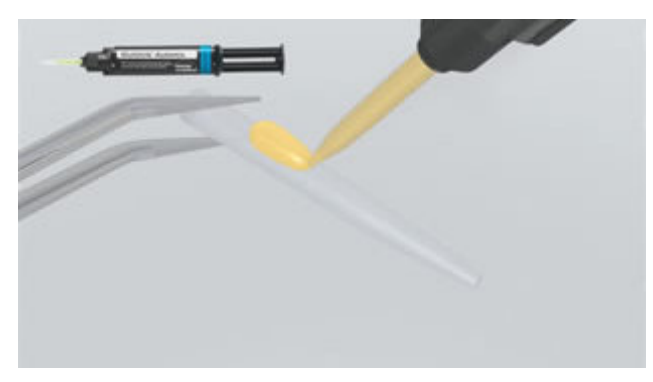

El poste raticular, preparado según las instrucciones de uso del fabricante, se cubre con la mezcla de **Multilink Automix**.

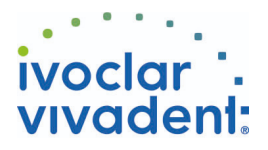

#### **6 Asentar el poste**

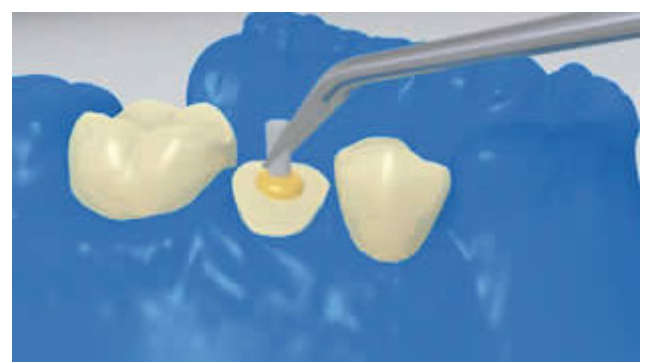

El poste radicular se coloca , lo que obliga a liberar el exceso de cemento.

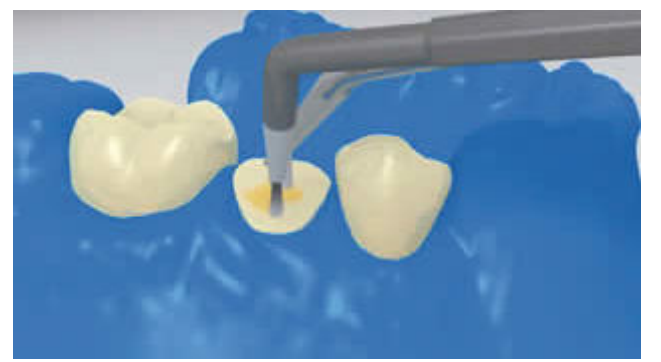

Se distribuye el cemento de tal manera que cubra toda la superficie preparada. Entonces polimerizar **Multilink Automix** durante 20 segundos. Durante este tiempo, el poste se manteniene en su lugar con la lámpara de polimerización.

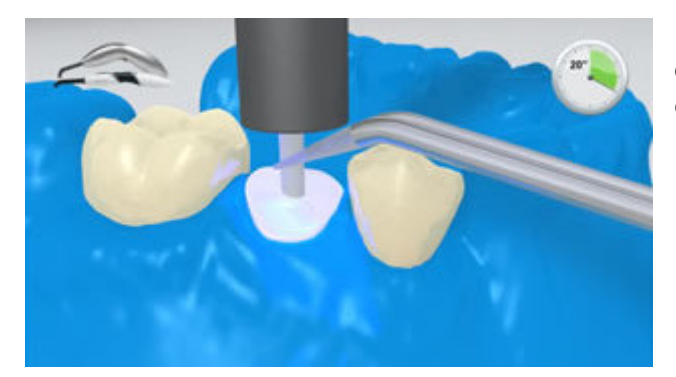

Los materiales opacos, es decir, los impermeables a la luz, deben dejar que autopolimericen. **Multilink Automix** sirve como agente adhesivo al material del muñón.

**7 Construcción del muñón**

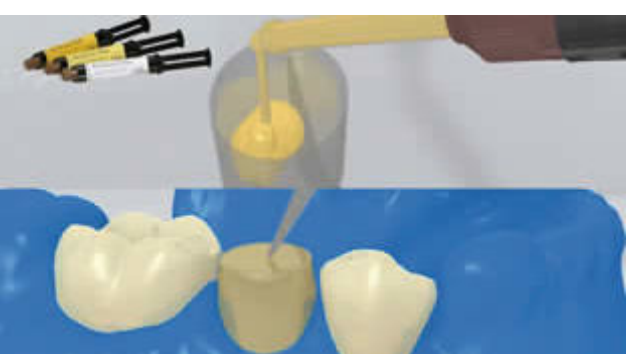

El material para la elaboración del muñón artificial (p. ej. **MultiCore Flow**) se coloca en el patrón de muñón. Luego una pequeña cantidad de material para elaboración de muñón artificial se aplica directamente al Multilink Automix. El patrón de muñón se coloca en el diente preparado.

El material para la elaboración de muñón es curado de acuerdo a las indicaciones del fabricante.

Ivoclar Vivadent AG, Bendererstrasse 2, FL-9494 Schaan, Liechtenstein www.ivoclarvivadent.com, Phone +4232353535, Fax +4232353360 Por favor revise las correspondientes Instrucciones de Uso

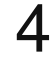

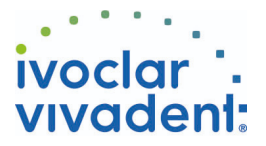

### **8 El muñón se prepara en concordancia con el diseño de la férula**

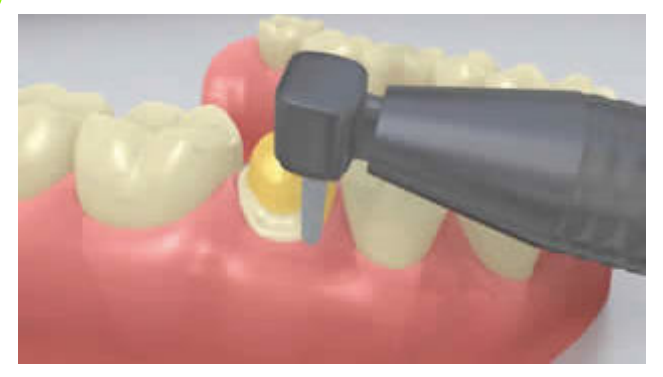

Se retira el patrón del muñón y según las consideraciones del efecto ferrule se prepara el muñón.